# <span id="page-0-0"></span>**Javadoc tool API**

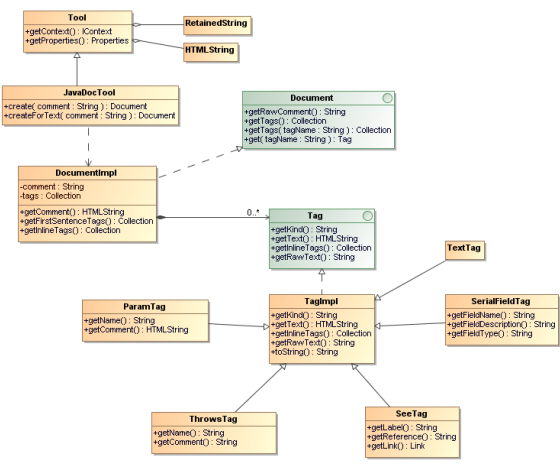

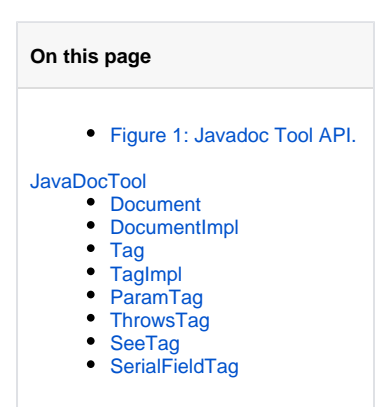

Figure 1: Javadoc Tool API.

# <span id="page-0-1"></span>JavaDocTool

JavaDoc Tool is a custom tool class used for creating a Document node.

- create() Return a new instance of a Document node. Each JavaDoc comment must start with /\*\* and ended with \*/.
- createForText() Return a new instance of a Document node. This method allows in-complete JavaDoc (comments without /\*\* and \*/) to be loaded with JavaDocTool.

## <span id="page-0-2"></span>**Document**

Document is an interface representing a Comment Document.

- getRawComment() Return the full unprocessed text of the comment.
- getTags() Return all tags in this document item.
- getTags(tagName : String) Return a tag of the specified kind of this document item.
- $\bullet$ get(tagName : String) - Return a tag of the specified kind of this document item. If any tags with the same kind are found, the first tag of that kind will be returned.

# <span id="page-0-3"></span>**DocumentImpl**

DocumentImpl is a default JavaDoc document implementation.

- getComment() Return formatted text for this document.
- getInlineTags() Return comment as a collection of tags.
- $\bullet$ getFirstSentenceTags() - Return the first sentence of the comment as a collection of tags.

# <span id="page-0-4"></span>**Tag**

Tag is an interface representing a simple documentation tag, such as @since, @author, and @version

- getKind() Return the kind of this tag.
- getText() Return the text of this tag.
- getInlineTags() Return a collection of tags for a documentation comment with embedded {@link} tags.

# <span id="page-0-5"></span>**TagImpl**

TagImpl is a default tag implementation.

- getRawText() Return the full unprocessed text of this tag.
- toString() Return the text of this tag. Usually calls getText().

# <span id="page-0-6"></span>**ParamTag**

<span id="page-0-7"></span>ParamTag represents a @param documentation tag.

- getName() Return the name of the parameter associated with this tag.
- getComment() Return the parameter's comment.  $\bullet$

# **ThrowsTag**

ThrowsTag represents a @throws or @exception documentation tag.

- getName() Return the name of the exception associated with this tag.
- getComment() Return the exception's comment.

## <span id="page-1-0"></span>**SeeTag**

SeeTag represents a user-defined cross-reference to related documentation. The reference can be either inline with the comment using {@link} or a separate block comment using @see.

- getLabel() Return the label of the @see tag.
- getReference() Return the MODEL or URL of the @see reference.
- getLink() Return the Link object representing this tag.

## <span id="page-1-1"></span>**SerialFieldTag**

SerialFieldTag represents a @serialField tag.

- getFieldName() return the serial field name.
- getFieldDescription() return the field comment.
- getFieldType() return the field type string.

For examples:

• Import the Javadoc tool and create an instance of Javadoc document:

```
#import ("javadoc",
"com.nomagic.reportwizard.tools.doc.JavaDocTool")
#set ($doc = $javadoc.create($comment))
```
• Print a Javadoc comment:

\$doc.comment

• Print the first encountered author:

\$doc.author

• Print all authors:

```
#foreach ($author in $doc.getTags("author"))
$author.text
#end
```
• Print the first sentence:

#foreach (\$tag in \$doc.firstSentenceTags) \$tag.text #end

• Print the inline tags:

#foreach (\$tag in \$doc.inlineTags) \$tag.kind \$tag.text #end

## • Print a raw comment (plain text without a document parser or HTML renderer):

\$doc.rawComment

## • Print all block tags:

#foreach (\$tag in \$doc.tags) \$tag.kind : \$tag.text #end

#### • Print all param tags:

```
#foreach ($tag in $doc.getTags("param"))
$tag.name - $tag.comment
#end
```
## • Print all throws tags:

```
#foreach ($tag in $doc.getTags("throws"))
$tag.name - $tag.comment
#end
```
## • Print all see tags:

```
#foreach ($tag in $doc.getTags("see"))
$tag.label - $tag.reference
#end
```
#### **Reference Documents**

- Javadoc specification <http://java.sun.com/j2se/1.5.0/docs/tooldocs/windows/javadoc.html#javadoctags> Writing Javadoc
- <http://java.sun.com/j2se/javadoc/writingdoccomments/index.html> Javadoc Tool API
	- <install.dir>/plugins/com.nomagic.magicdraw.reportwizard/api/javadoc.zip